## **SKRIPSI**

# **PERANGKAT LUNAK SISTEM REGISTRASI PESERTA YADAPEN UNPAR**

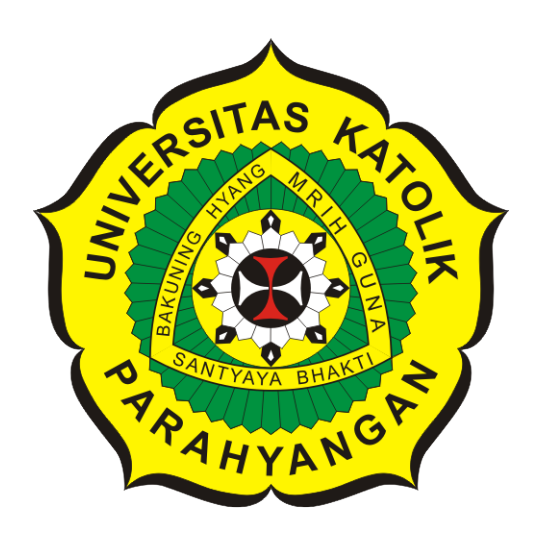

**Alinna Margaretha**

**NPM: 2013730063**

**PROGRAM STUDI TEKNIK INFORMATIKA FAKULTAS TEKNOLOGI INFORMASI DAN SAINS UNIVERSITAS KATOLIK PARAHYANGAN 2020**

## **UNDERGRADUATE THESIS**

# **YADAPEN UNPAR PARTICIPANT REGISTRATION SYSTEM SOFTWARE**

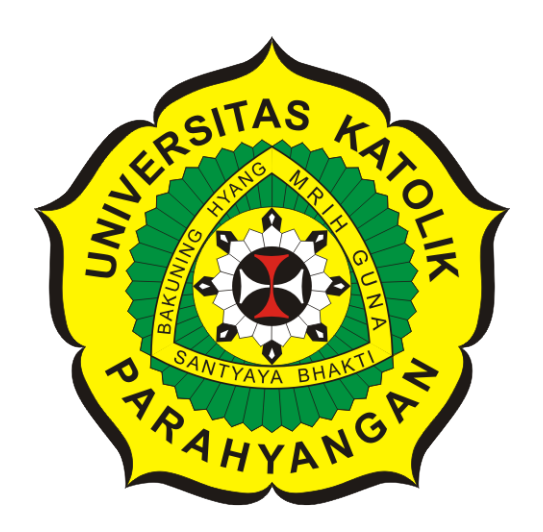

**Alinna Margaretha**

**NPM: 2013730063**

**DEPARTMENT OF INFORMATICS FACULTY OF INFORMATION TECHNOLOGY AND SCIENCES PARAHYANGAN CATHOLIC UNIVERSITY 2020**

### **PERNYATAAN**

Dengan ini saya yang bertandatangan di bawah ini menyatakan bahwa skripsi dengan judul:

### PERANGKAT LUNAK SISTEM REGISTRASI PESERTA YADAPEN **UNPAR**

adalah benar-benar karya saya sendiri, dan saya tidak melakukan penjiplakan atau pengutipan dengan cara-cara yang tidak sesuai dengan etika keilmuan yang berlaku dalam masyarakat keilmuan.

Atas pernyataan ini, saya siap menanggung segala risiko dan sanksi yang dijatuhkan kepada saya, apabila di kemudian hari ditemukan adanya pelanggaran terhadap etika keilmuan dalam karya saya, atau jika ada tuntutan formal atau non-formal dari pihak lain berkaitan dengan keaslian karya saya ini.

×

Dinyatakan di Bandung, Tanggal 11 Juni 2020

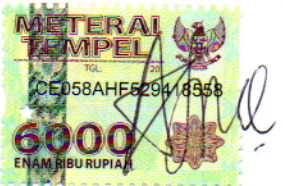

Alinna Margaretha NPM: 2013730063

## **LEMBAR PENGESAHAN**

# **PERANGKAT LUNAK SISTEM REGISTRASI PESERTA YADAPEN UNPAR**

**Alinna Margaretha**

### **NPM: 2013730063**

**Bandung, 11 Juni 2020**

**Menyetujui,**

**Pembimbing**

**Rosa De Lima, M.T.**

**Ketua Tim Penguji**

**Anggota Tim Penguji**

**Dr. Veronica Sri Moertini**

**Vania Natali, M.T.**

**Mengetahui,**

**Ketua Program Studi**

**Mariskha Tri Adithia, P.D.Eng**

## **PERNYATAAN**

Dengan ini saya yang bertandatangan di bawah ini menyatakan bahwa skripsi dengan judul:

### **PERANGKAT LUNAK SISTEM REGISTRASI PESERTA YADAPEN UNPAR**

adalah benar-benar karya saya sendiri, dan saya tidak melakukan penjiplakan atau pengutipan dengan cara-cara yang tidak sesuai dengan etika keilmuan yang berlaku dalam masyarakat keilmuan.

Atas pernyataan ini, saya siap menanggung segala risiko dan sanksi yang dijatuhkan kepada saya, apabila di kemudian hari ditemukan adanya pelanggaran terhadap etika keilmuan dalam karya saya, atau jika ada tuntutan formal atau non-formal dari pihak lain berkaitan dengan keaslian karya saya ini.

> Dinyatakan di Bandung, Tanggal 11 Juni 2020

Alinna Margaretha NPM: 2013730063

#### **ABSTRAK**

Proses pensiun pegawai Unpar diselenggarakan oleh Yayasan Dana Pensiun Lembaga Katolik (Yadapen). Hampir seluruh kegiatan pada proses pensiun dilakukan dengan bantuan sistem yang minimal. Kegiatan perhitungan dan pencatatan masih dilakukan menggunakan bantuan Microsoft Excel dan Microsoft Word sehingga mungkin terjadi kesalahan. Sistem yang digunakan sejak digunakan sejak tahun 1991 dan menggunakan sistem operasi DOS memiliki keterbatasan saat digunakan salah satunya tidak dapat melakukan proses perubahan unit kerja. Untuk mempermudah pekerjaan dan memastikan integritas data, penulis mengembangkan Perangkat Lunak Sistem Informasi Peserta Yadapen Unpar.

Dari data dan dokumen yang dikumpulkan, penulis menganalisis aliran kerja dari sistem lama, kelemahan sistem dan analisis kebutuhan sistem, analisis usulan sistem baru, dan perancangan menggunakan Diagram Aliran Data dan Kamus Data. Perangkat lunak dibangun menggunakan *framework* Odoo yang menggunakan bahasa pemrograman menggunakan Python dan XML, dan Postgresql sebagai pengelola *database*.

Dari penelitian ini menghasilkan perangkat lunak sistem informasi yang mengotomatisasi perhitungan, pencatatan peserta Yadapen UNPAR serta peserta Yadapen yang sudah pensiun dan dapat secara dinamis mengubah data yang dibutuhkan. Berdasarkan pengujian yang dilakukan, hasil uji perangkat lunak sudah berfungsi sesuai yang diharapkan.

**Kata-kata kunci:** Pendaftaran Peserta Yadapen Unpar, Odoo

#### **ABSTRACT**

Unpar's employee retirement process is organized by Yayasan Dana Pensiun Lembaga Katolik (Yadapen). Almost all activities in the retirement process are carried out with only a little help from system. Calculation and recording activities are still carried out using the help of Microsoft Excel and Microsoft Word so errors may occur. The system that has been used since 1991 and uses the DOS operating system has limitations when used, one of which is that it cannot make changes to work units. To simplify the work and ensure data integrity, authors developed the Yadapen Unpar Participant Registration System Software.

From the data and documents collected, authors analyze the work flow of the old system, system weaknesses and system requirements analysis, analysis of proposed new systems, and design using Data Flow Diagrams and Data Dictionaries. The software is built using Odoo framework which uses programming languages using Python and XML, and Postgresql as database management system.

This research produces information system software that automates the calculation, recording of Yadapen UNPAR participants and Yadapen participants who have retired and can dynamically change the data needed. Based on the tests carried out, software are functioning as expected.

**Keywords:** Yadapen Unpar Participant Registration, Odoo

*untukmu yang berhasil bertahan dan untukmu yang di sana, kuselesaikan perjalanan ini untukmu*

## **KATA PENGANTAR**

Puji syukur kepada Tuhan Yang Maha Esa, penulis dapat menyelesaikan skripsi berjudul "Perangkat Lunak Sistem Registrasi Peserta Yadapen UNPAR". Selama pembuatan skripsi ini, penulis mendapatkan banyak dukungan dan bantuan dari berbagai pihak. Oleh karena itu, penulis ingin berterima kasih kepada:

- 1. Orang tua dan keluarga penulis yang memberikan dukungan berupa motivasi dan doa.
- 2. Ibu Rosa sebagai pembimbing yang selalu memberikan arahan dan motivasi dalam pembuatan skripsi ini.
- 3. Ibu Veronica dan Ibu Vania selaku penguji yang telah membantu, memberi masukan serta saran untuk membuat skripsi ini menjadi lebih baik.
- 4. Riky Setiawan yang selalu menemani dan memberikan dukungan dalam pembuatan skripsi ini sehingga penulis tetap waras dan bertahan sampai akhir.
- 5. Puji Revimingga yang selalu mendengarkan keluh kesah penulis serta berjuang bersama-sama hingga titik darah penghabisan, kita hebat.
- 6. Untuk Youtube dan Viu yang selalu setia menemani penulis dari pagi hingga pagi lagi.
- 7. Teman-teman IT 2013 yang bertahan sampai akhir dan saling membantu serta menyemangati satu sama lain.
- 8. Semua pihak yang tidak dapat disebutkan satu-persatu yang sudah memberikan bantuan dan dukungan sepanjang masa perkuliahan dan pengerjaan skripsi ini.

Semoga semua pihak menerima berkat dari Tuhan Yang Maha Esa. Akhir kata, penulis menyadari bahwa skripsi ini jauh dari sempurna. Oleh karena itu, penulis memohon maaf jika terdapat kesalahan dan kekurangan pada skripsi ini. Semoga skripsi ini dapat bermanfaat bagi semua pihak yang membaca dan memerlukan.

Bandung, Juni 2020

Penulis

# **DAFTAR ISI**

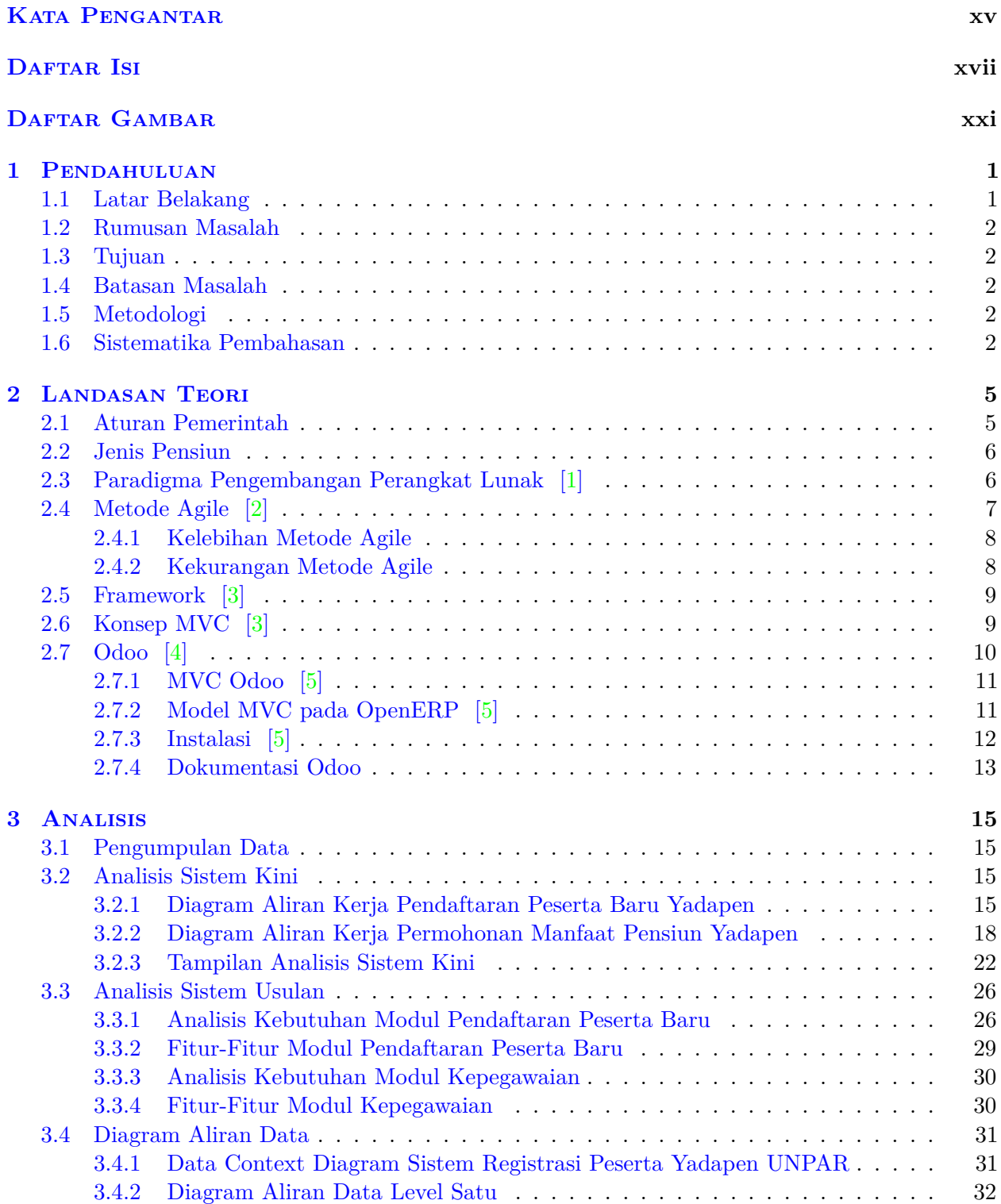

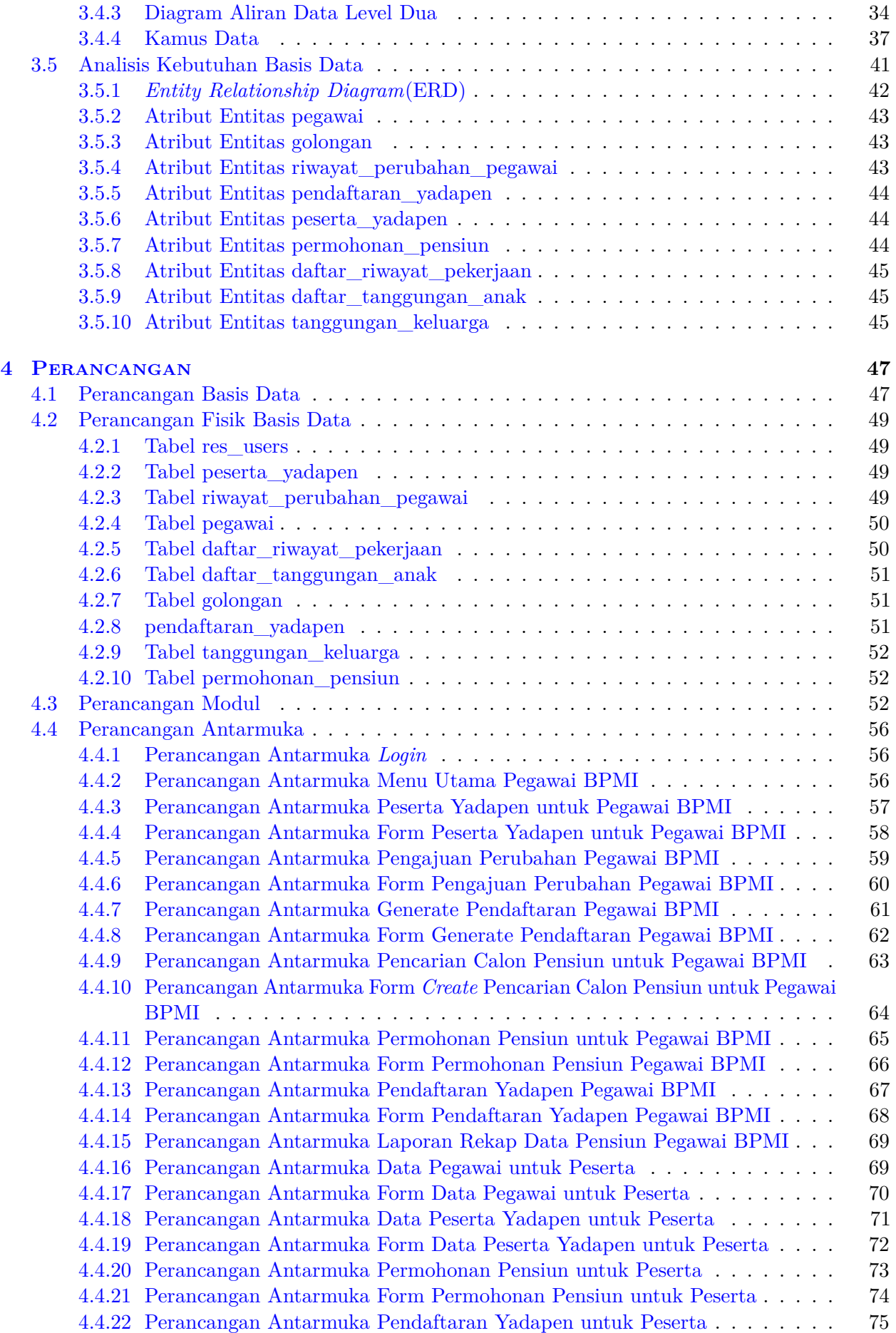

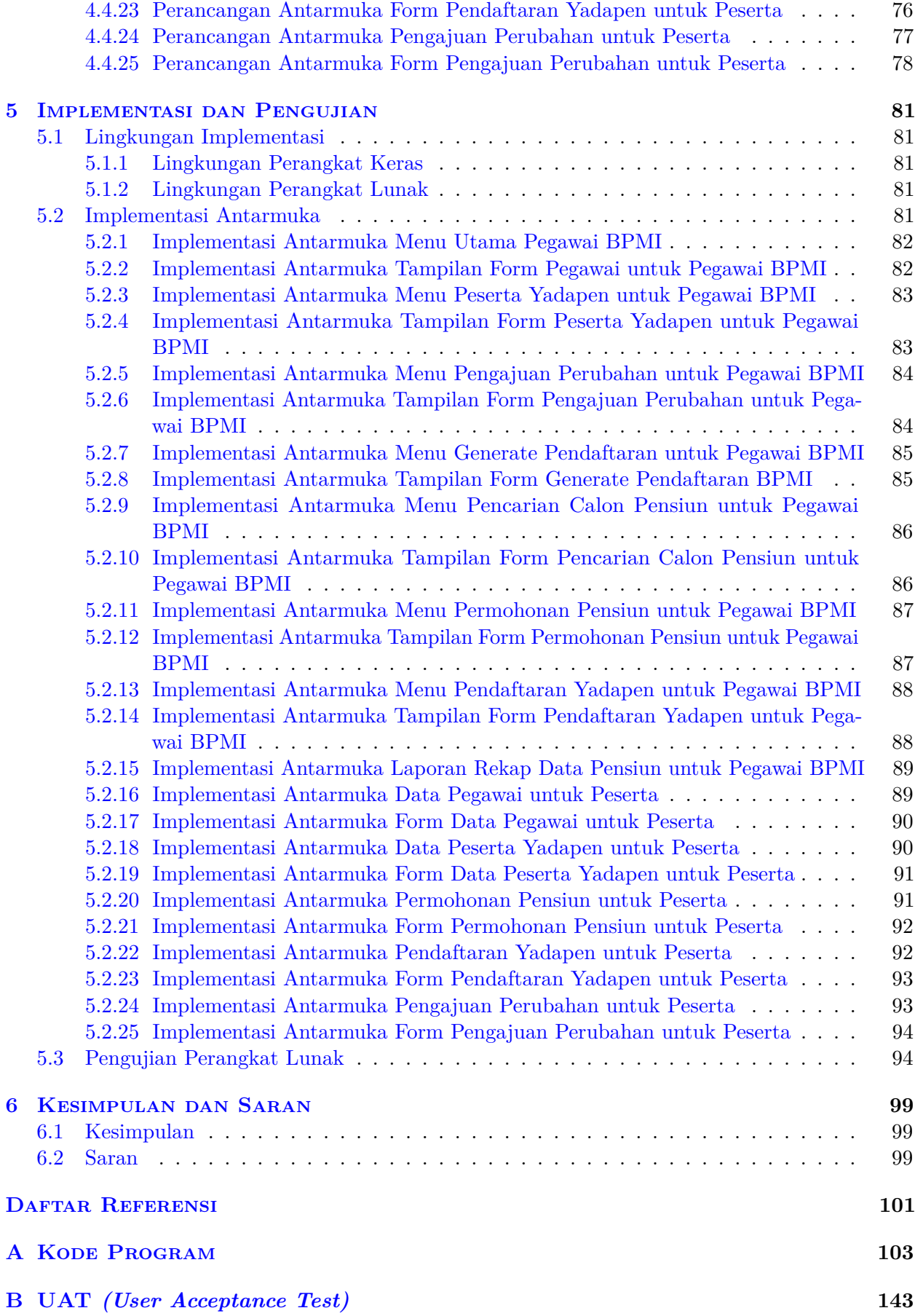

# **DAFTAR GAMBAR**

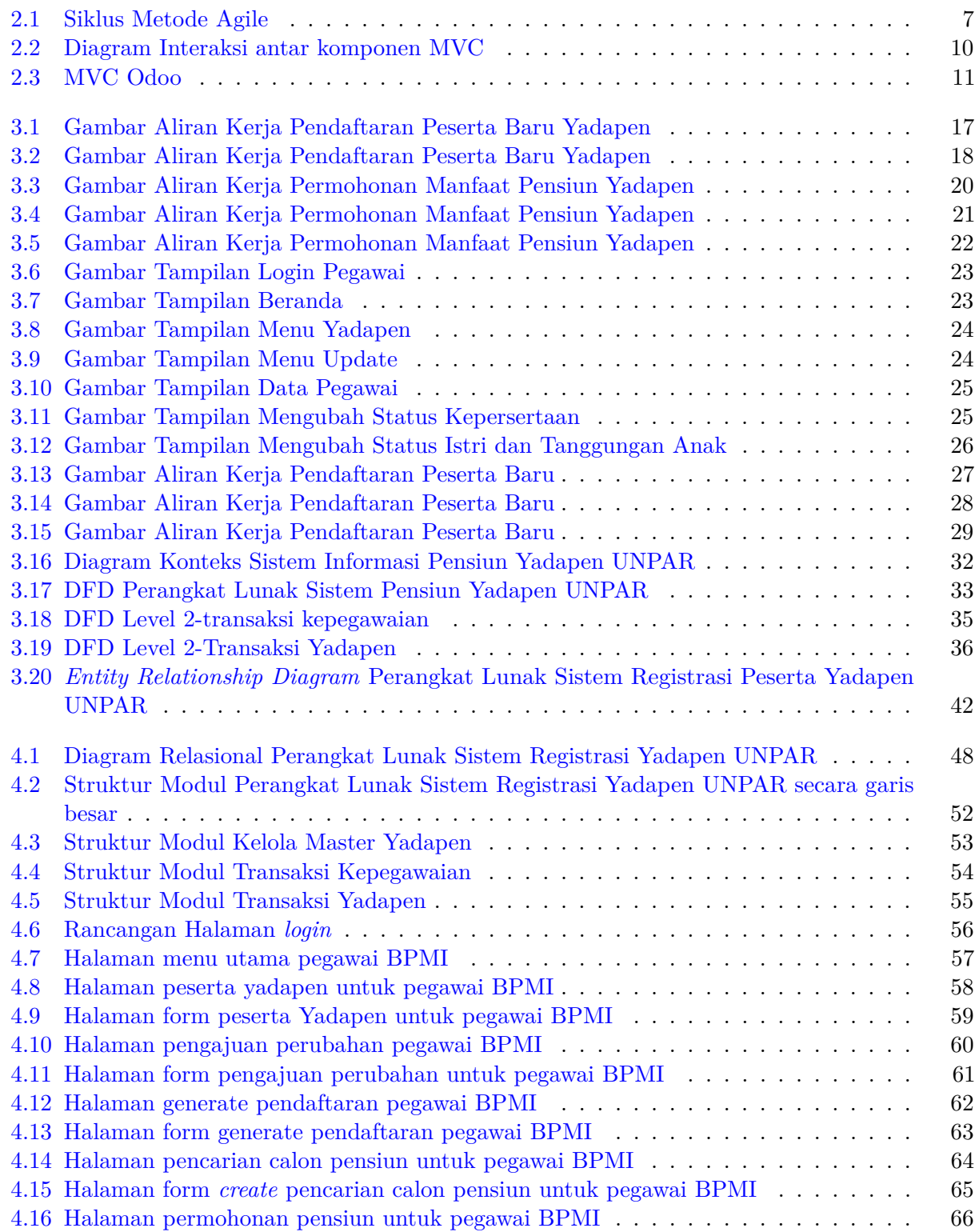

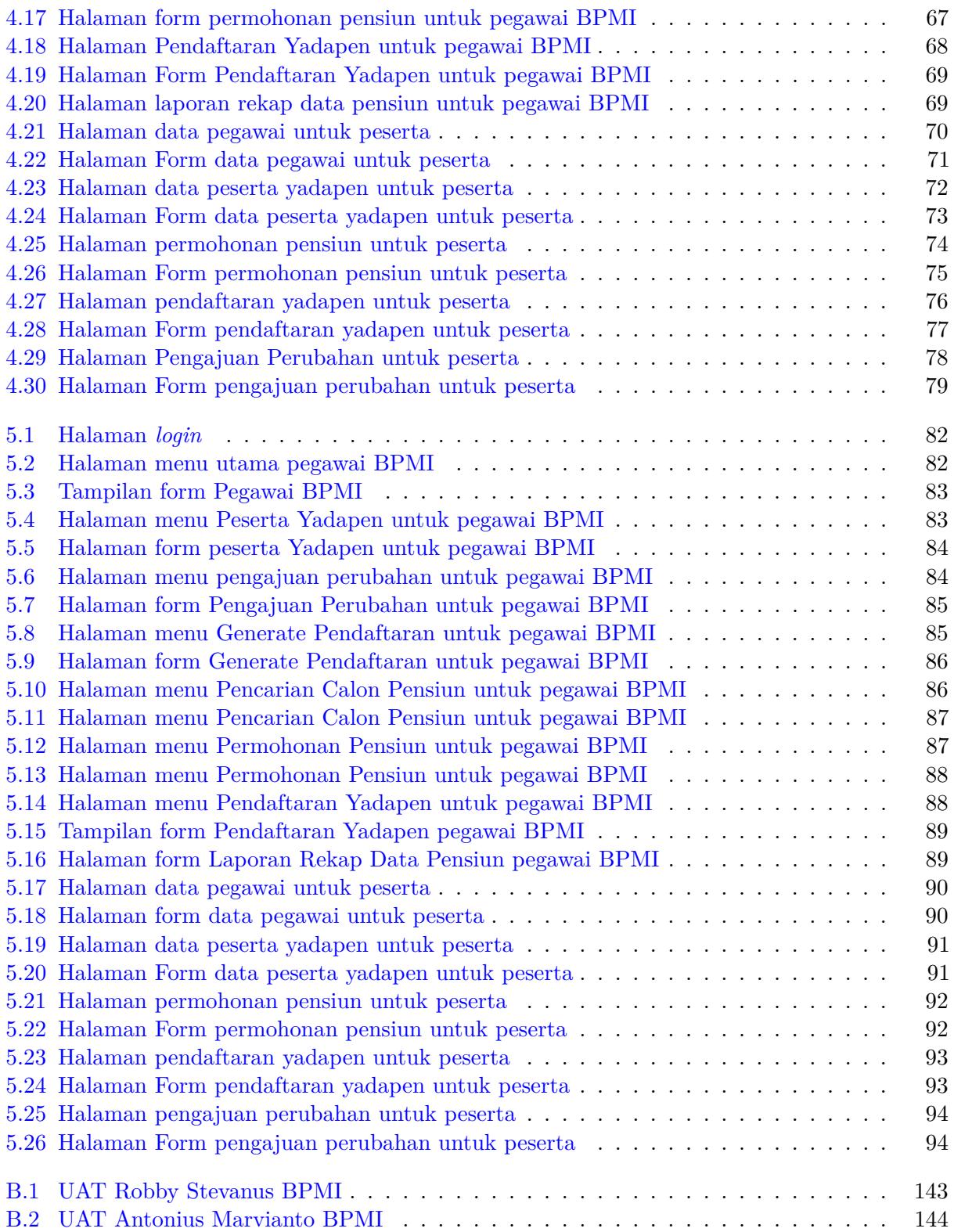

## **BAB 1**

### **PENDAHULUAN**

#### **1.1 Latar Belakang**

Dana pensiun adalah hak seseorang untuk memperoleh penghasilan setelah bekerja sekian tahun dan sudah memasuki usia pensiun atau dikarenakan sebab yang lain sesuai dengan perjanjian yang telah ditetapkan. Penghasilan ini biasanya berupa uang yang dapat diambil setiap bulannya atau diambil sekaligus pada saat seseorang memasuki masa pensiun, hal ini tentunya tergantung kebijakan dari perusahaan dimana seseorang itu bekerja. Umumnya suatu perusahaan akan mendaftarkan pekerja pada program dana pensiun tertentu untuk mengatur dan menjamin pemberian dana pensiun kepada pekerja pada saat mereka pensiun.

Di Indonesia terdapat berbagai perusahaan, lembaga dan yayasan yang memberikan layanan untuk mengatur dana pensiun. Semula proses sistem pensiun pegawai Unpar diselenggarakan oleh Yadapen (Yayasan Dana Pensiun Lembaga Katolik) yang berpusat di kota Semarang. Namun Yadapen belum memiliki sistem informasi pensiun berbasis komputer, tanpa berelasi dengan data aktual pegawai di Unpar. Sejak bulan Oktober 2017, proses sistem pensiun pegawai Unpar dialihkan ke Jiwasraya (PT Asuransi Jiwasraya) yang berpusat di Jakarta dan memiliki cabang di berbagai kota di Indonesia.

Peralihan dari Yadapen ke Jiwasraya menyebabkan proses sistem pensiun pegawai Unpar menjadi bervariasi sehingga calon penerima dana pensiun menjadi kebingungan dan diperlukan konsultasi pribadi. Calon penerima dana pensiun akan melakukan konsultasi dengan Biro Pengembangan Modal Insani Unpar (BPMI). Konsultasi terkadang dilakukan melalui via telepon ataupun melalui tatap muka yang sebenarnya kurang efektif dan sering menimbulkan kebingungan bagi calon penerima dana pensiun. Selain itu proses penginputan data pendaftaran yang masih dilakukan secara manual oleh pegawai BPMI menambah beban pekerjaan pegawai BPMI dan dirasa kurang efektif. Hal tersebut membuat BPMI membutuhkan alat bantu yang dapat membantu BPMI dalam menjelaskan pilihan dan alur dana pensiun serta meringankan atau mengotomatiskan proses pendaftaran. Kebutuhan alat bantu tersebut dijadikan ide dasar untuk membangun sebuah sistem informasi yang dapat membantu BPMI yang dibahas pada penelitian ini.

Perangkat lunak sistem pensiun pegawai Unpar diharapkan mampu mengotomatiskan proses pendaftaran peserta Yadapen dan proses pendaftaran pensiun. Selain itu perangkat lunak sistem pensiun pegawai Unpar diharapkan mampu mempermudah pengguna dalam mengolah dan melihat data dari pegawai Unpar yang akan dan sudah menerima dana pensiun. BPMI akan menjadi perantara untuk proses pencairan dana pensiun yang menjadi pilihan penerima.

Pengembangan perangkat lunak akan menggunakan metode Agile dan konsep arsitektur yang akan digunakan adalah *Model-View-Controller* (MVC). MVC adalah sebuah metode untuk membuat sebuah aplikasi dengan memisahkan antara data (*Model*) dari tampilan (*View*) dan cara bagaimana memprosesnya (*Controller*). Dikarenaka sistem yang akan dibangun akan dibuat menjadi sebuah aplikasi web, MVC akan memudahkan dalam proses pembuatannya.

### **1.2 Rumusan Masalah**

Adapun rumusan masalah yang akan dibahas sebagai berikut:

- 1. Bagaimana proses bisnis sistem pensiun pegawai Unpar?
- 2. Bagaimana membangun perangkat lunak sistem pensiun pegawai Unpar?

#### **1.3 Tujuan**

Adapun tujuan untuk menjawab rumusan masalah yang telah dikemukakan sebagai berikut:

- 1. Mempelajari dan memahami proses bisnis sistem pensiun pegawai Unpar.
- 2. Membangun perangkat lunak sistem pendaftaran pensiun pegawai Unpar.

#### **1.4 Batasan Masalah**

Batasan masalah pada penelitian ini sebagai berikut:

- 1. Sistem informasi ini tidak akan melakukan migrasi data dari *database* lama.
- 2. Sistem tidak menangani proses iuran dana pensiun.
- 3. Sistem tidak menangani pembelian anuitas.

### **1.5 Metodologi**

Metodologi yang digunakan untuk menyusun penelitian ini adalah sebagai berikut:

- 1. Melakukan studi literatur mengenai Undang-Undang Dasar ketenagakerjaan Indonesia.
- 2. Melakukan studi literatur mengenai aturan pemerintah tentang dana pensiun.
- 3. Melakukan wawancara dengan Kepala Bagian Kesejahteraan BPMI Unpar.
- 4. Mempelajari proses bisnis sistem pensiun pegawai Unpar.
- 5. Melakukan analisis terhadap perangkat lunak yang akan dibangun.
- 6. Melakukan perancangan perangkat lunak.
- 7. Mengimplementasikan rancangan perangkat lunak.
- 8. Melakukan pengujian perangkat lunak yang telah dibangun.
- 9. Menulis dokumen skripsi.

### **1.6 Sistematika Pembahasan**

Sistematika pembahasan terdiri dari enam bab sebagai berikut:

1. Bab 1 Pendahuluan

Bab 1 berisi latar belakang, rumusan masalah, tujuan, batasan masalah, metodologi penelitian, dan sistematika pembahasan.

#### 2. Bab 2 Landasan Teori

Bab 2 berisi pembahasan aturan pemerintah mengenai pensiun, jenis pensiun, metode Agile, program anuitas seumur hidup dana pensiun Yadapen,MVC, dan Odoo.

#### 3. Bab 3 Analisis

Bab 3 berisi teknik pengumpulan data, analisis sistem, diagram aliran data, dan analisis kebutuhan basis data.

#### 4. Bab 4 Perancangan

Bab 4 berisi perancangan basis data, perancangan fisik basis data, perancangan modul, dan perancangan antarmuka.

- 5. Bab 5 Implementasi dan Pengujian Bab 5 berisi pengimplementasian rancangan dan pengujian perangkat lunak yang telah dibangun.
- 6. Bab 6 Kesimpulan dan Saran Bab 6 berisi kesimpulan dari penelitian ini dan saran untuk penelitian lebih lanjut.